## **ИЗМЕНЕНИЯ в RSTC.Smeta версия 23.251**

1. Объекты, разработанные в версии 23.251 нельзя подключать в последующие версии (23.2, 23.3, 23.4 и т.д.).

При подключении объектов из версии не 23.251 будет выдано следующее сообщение:

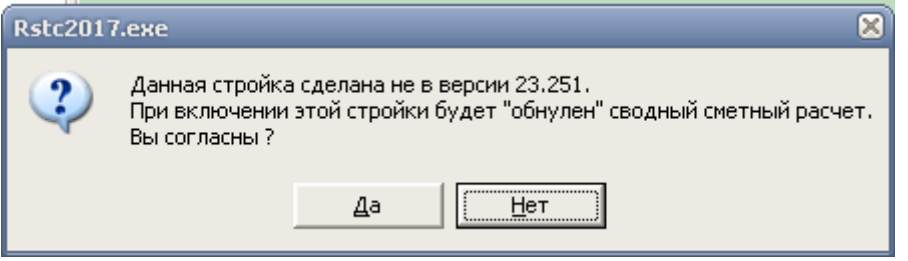

Выбираем ответ «Да».

2. При выборе лимитированных затрат в ССР Ф добавлено поле Тип.

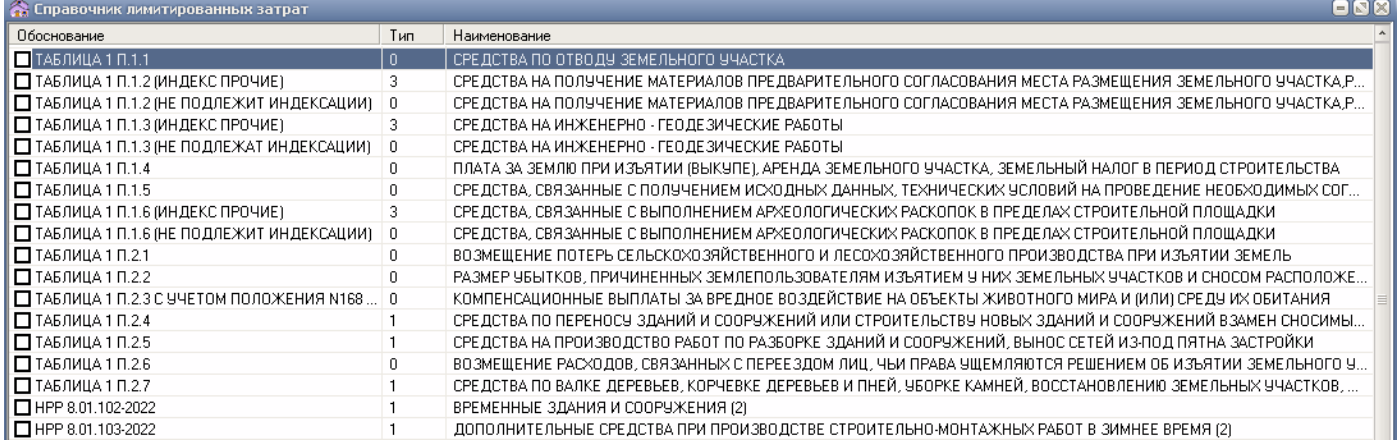

где поле Тип может принимать следующие значения:

- 0 не подлежит индексации;
- 1 применяется прогнозный индекс стоимости СМР;
- 2 применяется прогнозный индекс стоимости оборудования;
- 3 применяется прогнозный индекс стоимости прочих работ;
- -1 не участвует в расчете прогнозного индекса.

При внесении в **ССР данных строкой типа «Т»** (кнопка - ) в поле «Наименование» первые три символа должны быть следующие:

- /0/ не подлежит индексации;
- $/1/-$ применяется прогнозный индекс стоимости СМР;
- /2/ применяется прогнозный индекс стоимости оборудования;
- /3/ применяется прогнозный индекс стоимости прочих работ.
- 3. Далее с объектом работаем в обычном режиме.